## Sur le modèle odométrique,

AVEC L'AIDE DE MONSIEUR DE LA FORTELLE, ET TOUTE L'ÉQUIPE DE MATHÉMATIQUES DE L'INRIA DE ROCQUENCOURT

## La création du modèle odométrique

Il y avait eu une phase de recherche en amont avec de La Fortelle pour créer ce modèle, et je dois dire que cela c'est fait tout<br>naturellement dans les années 2001 à 2004 à Rocquencourt, il devait y avoir une espèce de consensus autour du modèle pour<br>régénérer tout ce petit monde autour des modèles prédictifs avec ces équations non-holonômes un peu embêtantes pour le péquin de base.

Voici de quoi il s'agit,

$$
\frac{Dx}{Dt} = \mathbf{v} * \cos (phi), \frac{Dy}{Dt} = \mathbf{v} * \sin (phi), \frac{Dphi}{Dt} = \frac{\tan (delta)}{l},
$$

Avec un domaine de définition un peu connu,

delta =  $0.01 * t$ ,

delta étant l'angle au volant,

vétant la vitesse du véhicule, phi étant l'orientation du véhicule,

t appartenant à R+, delta appartenant à ]-Pi/2; Pi/2[,

v appartenant à R, l appartenant à  $R+$ , phi appartenant à  $]-Pi;Pi|$ , x et y appartenant à R,

Ce sont des dérivées totales, bien définies.

## La simulation du modèle odométrique

Les figures générées par cette simulation du modèle odométrique sont données par une prépublication, avec une affiliation faite par l'IEEE, directement publiée\* sur l'HAL de l'Inria, et cela sans ambiguïté, il s'agit des nouvelles trajectoires définies par des paramètres dans le modèle odométrique.

\*https://hal.archivesouvertes.fr/hal-02162501v2

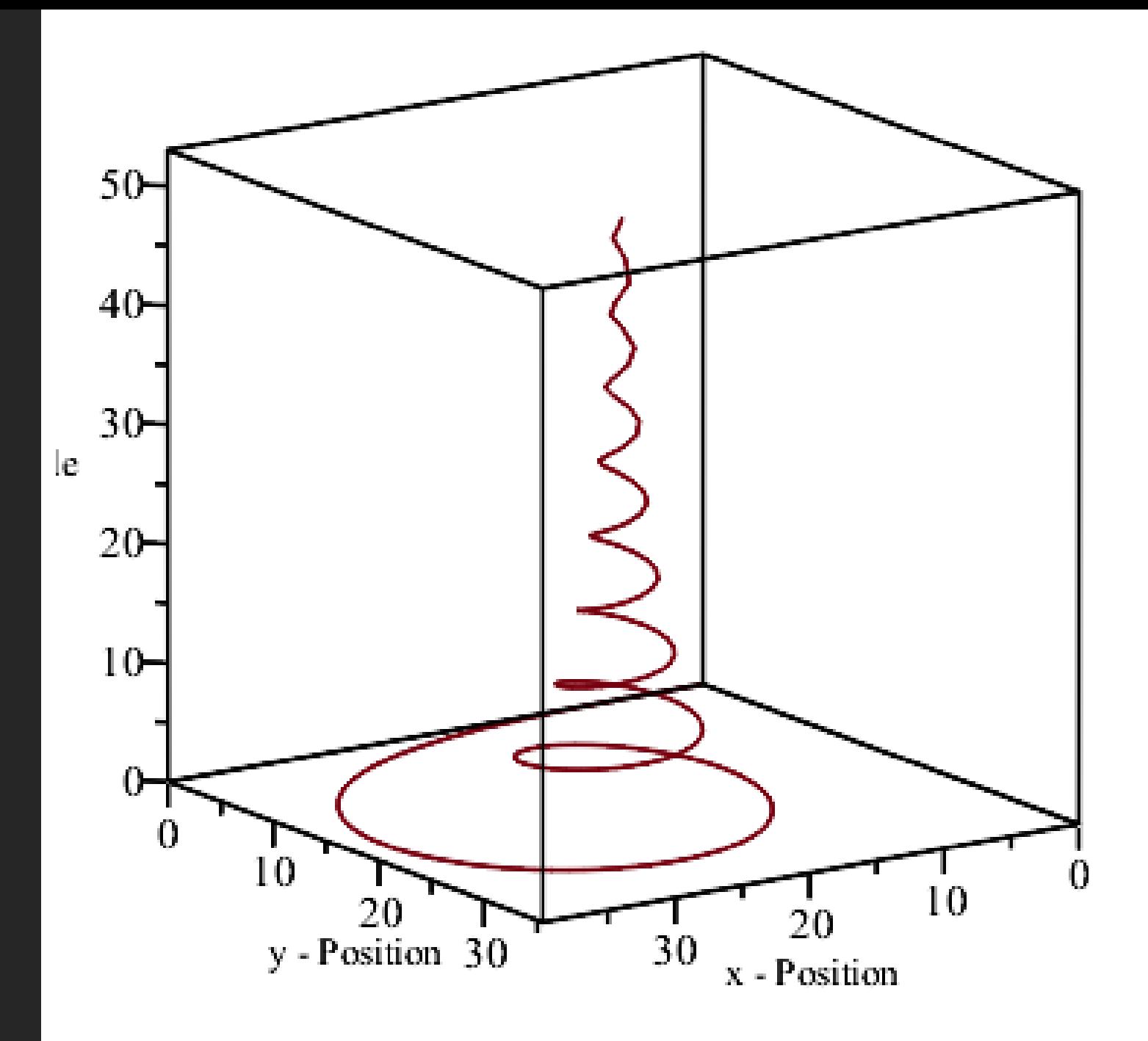

#### Influence des paramètres de vitesse et d'angle au volant

La vitesse et l'angle au volant sont les deux paramètres de la simulation du modèle odométrique, il faut les affiner afin d'obtenir des trajectoires bien continues et dérivables d'un véhicule roulant.

Je commençais avec une valeur de vitesse de 1.3 m/s puis décidais de la fixer à 109 km/h, de même l'angle au volant est souvent considéré comme une rampe de consigne.

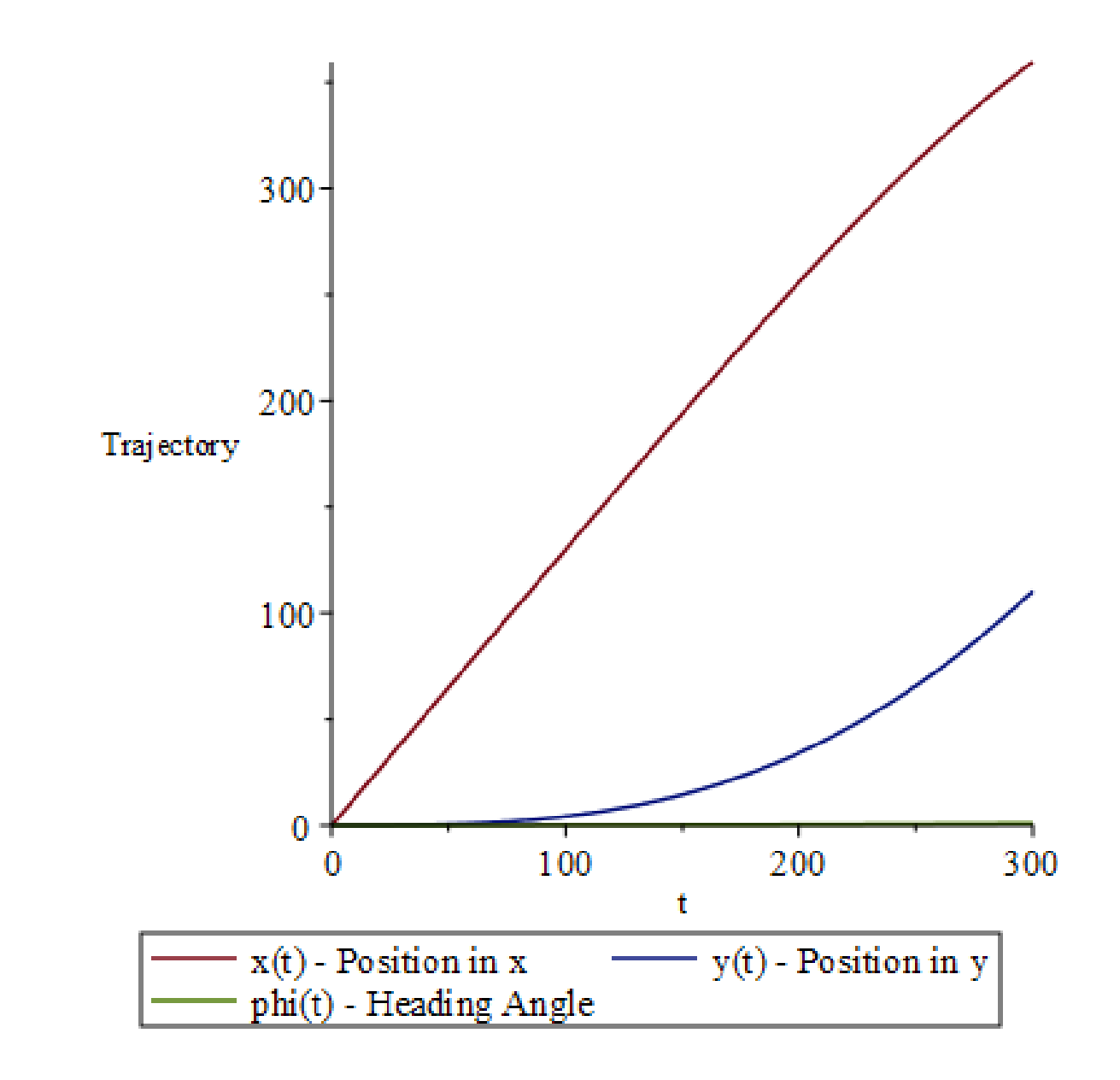

### Prise en compte d'une singularité

A cause du tangente, il existe une singularité que le solveur ne peut résoudre, et cela pour un angle de +/- Pi/2 de l'angle au volant, il ne faudra pas calculer la valeur mathématique de cette singularité.

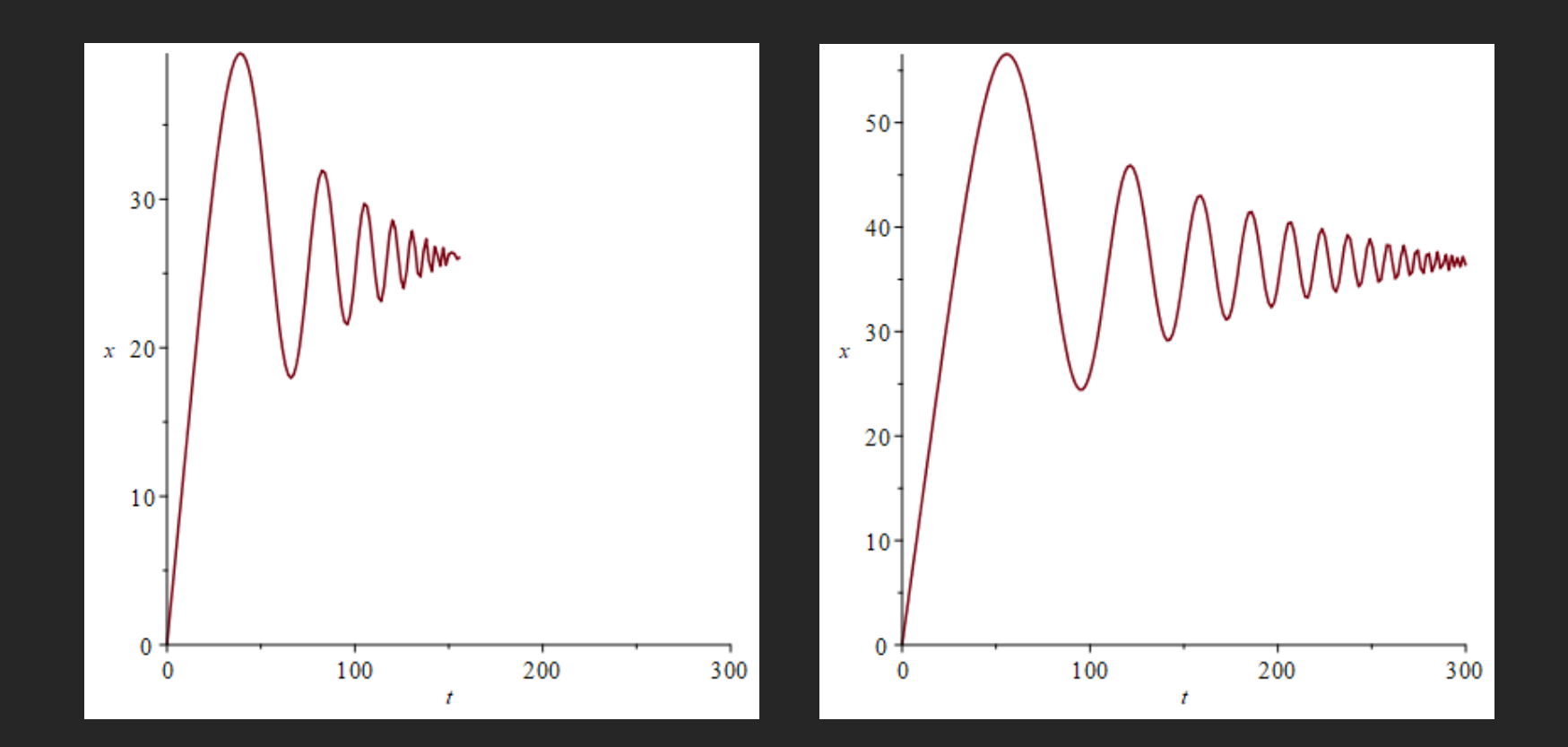

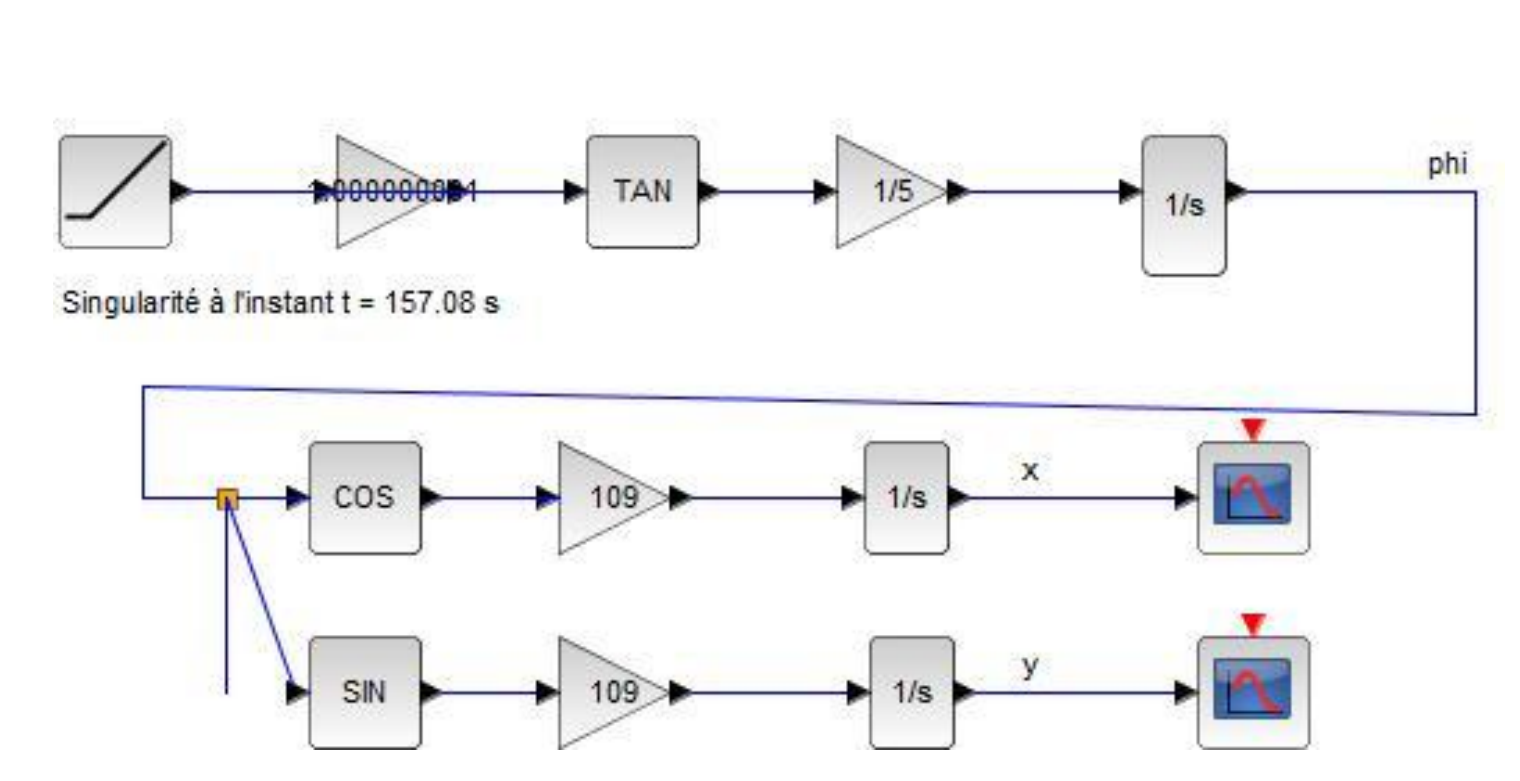

Modèle odométrique

# Diagramme de simulation sous Scilab

## **Résolution avec Maple 2019**

.fr/hal-02162501v2/file/OdometricModel4.pdf

dge

[] Ajuster à la page  $(A^{\prime})$  Lire à haute voix  $\mathbb{Z}$  Ajouter de  $\Omega$ 门 Mode page  $^{+}$  $\qquad \qquad$ > des := {delta(t) =  $0.01$ \*t, delta(t0) = delta0, diff(phi(t), t) =  $tan(detta(t))/1, diff(x(t), t) = V*cos(phi(t)), diff(y(t), t) =$  $V*sin(phi(t)), phi(t0) = phi0, x(t0) = x0, y(t0) = y0;$ > desSol := dsolve(des, numeric, parameters = [V, 1, t0, x0, y0, phi0,  $delta0$ ]); > desSol(parameters =  $[1.3, 5, 0, 0, 0, 0, 0]$ );  $>$  desSol $(90)$ ;  $>$  with (plots); > odeplot(desSol, [[t, x(t)], [t, y(t)], [t, phi(t)]], 0 .. 300, labels = ["t", "Trajectory"], legend =  $['x(t) - Position in x", "y(t) - Position$ in  $y''$ , "phi(t) - Heading Angle"]); > odeplot(desSol, [t, x(t), y(t)], 0 .. 300); > odeplot(desSol, [x(t), y(t), phi(t)], 0 .. 150, labels = ["x -Position", "y - Position", "phi - Heading Angle"]); des := { delta(t) =  $0.01$  t, delta(t0) = delta0,  $tan (delta (t))$  d d --- phi(t) = ------------, ---  $x(t) = V \cos(\pi/2 t)$ , dt  $\mathbf{1}$ dt d ---  $y(t) = V \sin(\pi t),$  phi(t)),  $\pi t(t) = \pi t$ ,  $x(t) = x0$ ,  $y(t0) = y0$ dt desSol := proc (x rkf45 dae) local res, dat, vars, solnproc, xout, ndsol, pars, n, i; option `Copyright (c) 2000 by Waterloo Maple Inc. All rights reserved.'; if 1 < nargs then error "invalid input: too many arguments" end if; EnvDSNumericSaveDigits := Digits; Digits := 15; if ts]  $(x_rkf45_dae) else xout := evalf(x_rkf45_dae) end if;$ dat := Array(1..4,  $\{(1)$  = proc (xin) local xout, dtbl, \_dat, \_vmap, \_x0, \_y0, \_val, \_dig, \_n, \_ne, \_nd, \_nv, \_pars,  $\circ$ 耳

hercher

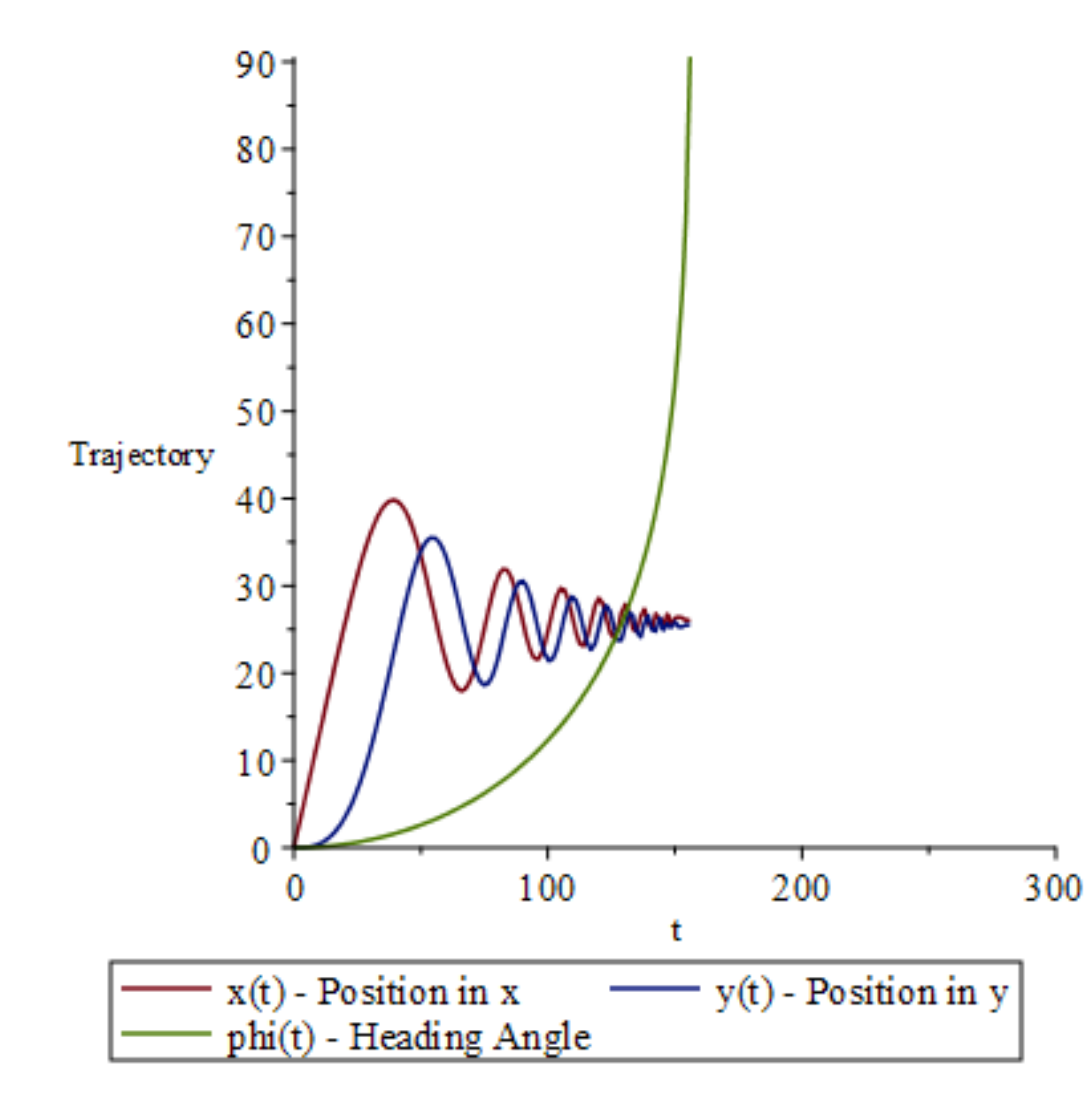

Merci de votre attention